# **JAVA 8 STREAM API**

# **Outline**

#### ▣ Stream Building Blocks ■ Java 8 ■ Default Methods ■ Functional Interfaces **EXPLANDER EXPRESSIONS** ■ Method References

# **Outline**

- ▣ Characteristics of Streams
- ▣ Creating Streams
- ▣ Common Functional Interfaces Used
- ▣ Anatomy of the Stream pipeline
- ▣ Optional Class
- ▣ Common Stream API Methods Used
	- Examples
- ▣ Parallel Streams
- ▣ Unbounded (On the Fly) Streams
- ▣ What Could Streams Do For BMI
- ▣ References
- ▣ Questions?

# **Java 8**

- ▣ Target Release Date: 03/18/14
- ▣ Introduces
	- Default Methods
	- Functional Interfaces
	- Lambda Expressions
	- Stream API and overall improvements to Collections to support Streams

▣ In Context of Support For Streams ■ Java 8 needed to add functionality to existing Collection interfaces to support Streams (stream(), forEach())

#### ▣ Problem

■ Pre-Java 8 interfaces couldn't have method bodies.

■ The only way to add functionality to Interfaces was to declare additional methods which would be implemented in classes that implement the interface ■ It is impossible to add methods to an interface without breaking the existing implementation

#### ▣ Solution

- Default Methods!
- Java 8 allows default methods to be added to interfaces with their full implementation
- Classes which implement the interface don't have to have implementations of the default method
- Allows the addition of functionality to interfaces while preserving backward compatibility

▣ Example public interface A { default void foo(){ System.out.println("Calling A.foo()"); }

public class Clazz implements A {}

 $Clazz$  clazz = new  $Clazz()$ ; clazz.foo(); // Calling A.foo()

## **Functional Interfaces**

- ▣ Interfaces with only one abstract method.
- ▣ With only one abstract method, these interfaces can be easily represented with lambda expressions
- ▣ Example

}

@FunctionalInterface public interface SimpleFuncInterface { public void doWork();

# **Lambda expressions**

- ▣ A more brief and clearly expressive way to implement functional interfaces
- ▣ Format: <Argument List> -> <Body>
- ▣ Example (Functional Interface) public interface Predicate<T> { boolean test(T input);

```
▣ Example (Static Method)
public static <T> Collection<T> filter(Predicate<T> predicate,
     Collection<T> items) {
     Collection < T result = new ArrayList <T > ();
     for(T item: items) {
           if(predicate.test(item)) {
                result.add(item);
```
▣ Example (Call with Lambda Expression)  $\overline{\text{Collection}}$  = myInts = as $\text{List}(0,1,2,3,4,5,6,7,8,9);$ Collection<Integer> onlyOdds = filter(n -> n % 2 != 0, myInts)

## **Method References**

- ▣ Event more brief and clearly expressive way to implement functional interfaces ▣ Format: <Class or Instance>::<Method>
- ▣ Example (Functional Interface) public interface IntPredicates { boolean isOdd(Integer n) { return n % 2 != 0; }
- ▣ Example (Call with Lambda Expression) List<Integer> numbers =  $a sList(1,2,3,4,5,6,7,8,9);$ List<Integer> odds = filter(n -> IntPredicates.isOdd(n), numbers); ▣ Example (Call with Method Reference) List<Integer> numbers =  $a sList(1,2,3,4,5,6,7,8,9);$ List<Integer> odds = filter(IntPredicates::isOdd, numbers);

# **Characteristics of Streams**

- ▣ Streams are not related to InputStreams, OutputStreams, etc.
- ▣ Streams are NOT data structures but are wrappers around Collection that carry values from a source through a pipeline of operations.
- ▣ Streams are more powerful, faster and more memory efficient than Lists
- ▣ Streams are designed for lambdas
- ▣ Streams can easily be output as arrays or lists
- ▣ Streams employ lazy evaluation
- ▣ Streams are parallelizable
- ▣ Streams can be "on-the-fly"

# **Creating Streams**

- ▣ From individual values  $\blacksquare$  Stream.of(val1, val2, ...)
- ▣ From array
	- Stream.of(someArray)
		- Arrays.stream(someArray)
- ▣ From List (and other Collections)
	- someList.stream()
	- someOtherCollection.stream()

#### ▣ Predicate<T>

- Represents a predicate (boolean-valued function) of one argument
- $\blacksquare$  Functional method is boolean Test(T t)
	- Evaluates this Predicate on the given input argument (T t)
	- Returns true if the input argument matches the predicate, otherwise false
- ▣ Supplier<T>
	- Represents a supplier of results
	- Functional method is T get() Returns a result of type T

#### ▣ Function<T,R>

- Represents a function that accepts one argument and produces a result
- $\blacksquare$  Functional method is R apply(T t)  $\Box$  Applies this function to the given argument (T t)
	- Returns the function result
- ▣ Consumer<T>
	- Represents an operation that accepts a single input and returns no result
	- $\blacksquare$  Functional method is void accept(T t) Performs this operation on the given argument (T t)

- ▣ UnaryOperator<T>
	- Represents an operation on a single operands that produces a result of the same type as its operand  $\blacksquare$  Functional method is R Function.apply(T t)  $\Box$  Applies this function to the given argument (T t) Returns the function result

- ▣ BiFunction<T,U,R>
	- Represents an operation that accepts two arguments and produces a result
	- $\blacksquare$  Functional method is R apply(T t, U u)
		- $\Box$  Applies this function to the given arguments (T t, U u)
		- Returns the function result
- ▣ BinaryOperator<T>
	- Extends BiFunction<T, U, R>
	- Represents an operation upon two operands of the same type, producing a result of the same type as the operands
	- $\pm$  Functional method is R BiFunction.apply(T t, U u)
		- $\Box$  Applies this function to the given arguments (T t, U u) where R,T and U are of the same type
		- Returns the function result
- ▣ Comparator<T>
	- Compares its two arguments for order.
	- $\blacksquare$  Functional method is int compareTo(T o1, T o2)
		- $\Box$  Returns a negative integer, zero, or a positive integer as the first argument is less than, equal to, or greater than the second.

#### **Anatomy of the Stream Pipeline**

- ▣ A Stream is processed through a pipeline of operations
- ▣ A Stream starts with a source data structure
- ▣ Intermediate methods are performed on the Stream elements. These methods produce Streams and are not processed until the terminal method is called.
- ▣ The Stream is considered consumed when a terminal operation is invoked. No other operation can be performed on the Stream elements afterwards
- ▣ A Stream pipeline contains some short-circuit methods (which could be intermediate or terminal methods) that cause the earlier intermediate methods to be processed only until the short-circuit method can be evaluated.

#### **Anatomy of the Stream Pipeline**

- ▣ Intermediate Methods map, filter, distinct, sorted, peek, limit, parallel
- ▣ Terminal Methods

forEach, toArray, reduce, collect, min,

max, count, anyMatch, allMatch, noneMatch, findFirst, findAny, iterator

▣ Short-circuit Methods

anyMatch, allMatch, noneMatch, findFirst, findAny,limit

# **Optional<T> Class**

- ▣ A container which may or may not contain a non-null value
- ▣ Common methods
	- $\blacksquare$  is Present() returns true if value is present
	- $\blacksquare$  Get() returns value if present
	- $\blacksquare$  or Else (T other) returns value if present, or other
	- ifPresent(Consumer) runs the lambda if value is present

#### ▣ Void forEach(Consumer)

- Easy way to loop over Stream elements
- You supply a lambda for forEach and that lambda is called on each element of the Stream
- Related peek method does the exact same thing, but returns the original Stream

- ▣ Void forEach(Consumer)
	- Example

Employees.forEach(e -> e.setSalary(e.getSalary() \* 11/10))

Give all employees a 10% raise

▣ Void forEach(Consumer)

■ Vs. For Loops List<Employee> employees = getEmployees(); for(Employee e: employees) { e.setSalary(e.getSalary() \* 11/10);

■ Advantages of forEach Designed for lambdas to be marginally more succinct Lambdas are reusable Can be made parallel with minimal effort

▣ Stream<T> map(Function)

- Produces a new Stream that is the result of applying a Function to each element of original Stream
- Example

Ids.map(EmployeeUtils::findEmployeeById)

Create a new Stream of Employee ids

▣ Stream<T> filter(Predicate)

- Produces a new Stream that contains only the elements of the original Stream that pass a given test
- Example

employees.filter(e -> e.getSalary() > 100000)

Produce a Stream of Employees with a high salary

▣ Optional<T> findFirst()

- Returns an Optional for the first entry in the Stream
- Example

employees.filter(…).findFirst().orElse(Consultant)

Get the first Employee entry that passes the filter

▣ Object[] toArray(Supplier)

■ Reads the Stream of elements into a an array

■ Example

Employee[] empArray = employees.toArray(Employee[]::new);

Create an array of Employees out of the Stream of Employees

- ▣ List<T> collect(Collectors.toList())
- ▣ Reads the Stream of elements into a List or any other collection
	- Example List<Employee> empList = employees.collect(Collectors.toList());

Create a List of Employees out of the Stream of Employees

#### ▣ List<T> collect(Collectors.toList())

- partitioningBy
	- You provide a Predicate. It builds a Map where true maps to a List of entries that passed the Predicate, and false maps to a List that failed the Predicate.
	- Example

```
Map<Boolean,List<Employee>> richTable =
```
googlers().collect

```
(partitioningBy(e -> e.getSalary() > 1000000));
```
- groupingBy
	- □ You provide a Function. It builds a Map where each output value of the Function maps to a List of entries that gave that value.
	- Example

```
Map<Department,List<Employee>> deptTable =
```
employeeStream().collect(groupingBy(Employee::getDepartment));

- ▣ T reduce(T identity, BinaryOperator)
- ▣ You start with a seed (identity) value, then combine this value with the first Entry in the Stream, combine the second entry of the Stream, etc.
	- Example

Nums.stream().reduce(1,  $(n1, n2)$  ->  $n1$ \*n2)

Calculate the product of numbers

- ▣ IntStream (Stream on primative int] has build-in sum()
- ▣ Built-in Min, Max methods

- ▣ Stream<T> limit(long maxSize)
- ▣ Limit(n) returns a stream of the first n elements
	- Example someLongStream.limit(10)

#### First 10 elements

- ▣ Stream<T> skip(long n)
- ▣ skip(n) returns a stream starting with element n
	- Example twentyElementStream.skip(5)

#### Last 15 elements

▣ Stream<T> sorted(Comparator)

- Returns a stream consisting of the elements of this stream, sorted according to the provided Comparator
- Example

empStream.map(…).filter(…).limit(…) .sorted((e1, e2) -> e1.getSalary() - e2.getSalary())

Employees sorted by salary

- ▣ Optional<T> min(Comparator)
	- Returns the minimum element in this Stream according to the Comparator
	- Example Employee alphabeticallyFirst = ids.stream().map(EmployeeSamples::findGoogler) .min( $(e1, e2)$  -> e1.getLastName() .compareTo(e2.getLastName())) .get();

Get Googler with earliest lastName

▣ Optional<T> max(Comparator)

- Returns the minimum element in this Stream according to the Comparator
- Example

Employee richest = ids.stream().map(EmployeeSamples::findGoogler) .max((e1, e2) -> e1.getSalary() e2.getSalary())  $.get();$ 

Get Richest Employee

#### ▣ Stream<T> distinct()

- Returns a stream consisting of the distinct elements of this stream
- Example

List<Integer> ids2 = Arrays.asList(9, 10, 9, 10, 9, 10); List<Employee> emps4 = ids2.stream().map(EmployeeSamples::findGoogler) .distinct() .collect(toList());

Get a list of distinct Employees

- ▣ Boolean anyMatch(Predicate), allMatch(Predicate), noneMatch(Predicate)
	- Returns true if Stream passes, false otherwise
	- Lazy Evaluation
		- anyMatch processes elements in the Stream one element at a time until it finds a match according to the Predicate and returns true if it found a match
		- allMatch processes elements in the Stream one element at a time until it fails a match according to the Predicate and returns false if an element failed the Predicate
		- noneMatch processes elements in the Stream one element at a time until it finds a match according to the Predicate and returns false if an element matches the Predicate
	- Example

employeeStream.anyMatch(e -> e.getSalary() > 500000)

Is there a rich Employee among all Employees?

#### ▣ long count()

■ Returns the count of elements in the Stream

■ Example

employeeStream.filter(somePredicate).count()

How many Employees match the criteria?

 Helper Methods For Timing private static void timingTest(Stream<Employee> testStream)

> long startTime = System.nanoTime(); testStream.forEach(e -> doSlowOp()); long endTime = System.nanoTime(); System.out.printf(" %.3f seconds.%n", deltaSeconds(startTime, endTime));

}

private static double deltaSeconds(long startTime, long endTime) return((endTime - startTime) / 1000000000); }

Helper Method For Simulating Long Operation

void doSlowOp() { try { TimeUnit.SECONDS.sleep(1); } catch (InterruptedException ie) { // Nothing to do here.

}

}

#### Main Code

System.out.print("Serial version [11 entries]:"); timingTest(googlers()); int numProcessorsOrCores = Runtime.getRuntime().availableProcessors(); System.out.printf("Parallel version on %s-core machine:", numProcessorsOrCores); timingTest(googlers().parallel() );

Results

Serial version [11 entries]: 11.000 seconds. Parallel version on 4-core machine: 3.000 seconds.

# **(On The Fly) Streams**

- Stream<T> generate(Supplier)
	- $\Box$  The method lets you specify a Supplier
	- $\Box$  This Supplier is invoked each time the system needs a Stream element
	- Example

List<Employee> emps = Stream.generate(() -> randomEmployee()) .limit(n) .collect(toList());

- Stream<T> iterate(T seed, UnaryOperator<T> f)
	- The method lets you specify a seed and a UnaryOperator.
	- $\Box$  The seed becomes the first element of the Stream, f(seed) becomes the second element of the Stream, f(second) becomes the third element, etc.
	- Example

List<Integer> powersOfTwo = Stream.iterate $(1, n \rightarrow n * 2)$ .limit(n) .collect(toList());

The values are not calculated until they are needed

- $\Box$  To avoid unterminated processing, you must eventually use a size-limiting method
- This is less of an actual Unbounded Stream and more of an "On The Fly" Stream

### **References**

#### ▣ Stream API

- ◼ http://download.java.net/jdk8/docs/api/java/util/stre am/Stream.html
- ▣ Java 8 Explained: Applying Lambdas to Java **Collections** 
	- ◼ http://zeroturnaround.com/rebellabs/java-8-explainedapplying-lambdas-to-java-collections/
- ▣ Java 8 first steps with Lambdas and Streams
	- ◼ https://blog.codecentric.de/en/2013/10/java-8-first-ste ps-lambdas-streams/
- ▣ Java 8Tutorial: Lambda Expressions, Streams, and More
	- http://www.coreservlets.com/java-8-tutorial/

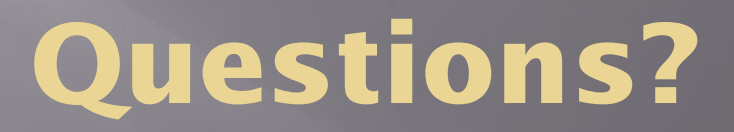